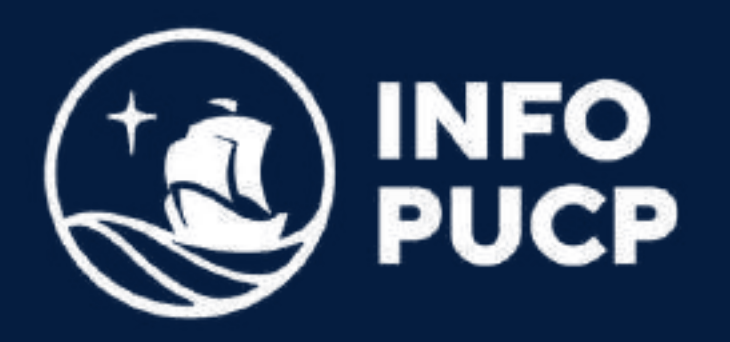

# **EXCEL AVANZADO 1I**

*Virtual síncrono*

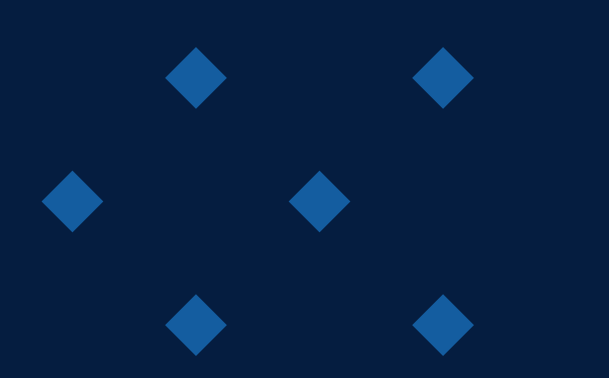

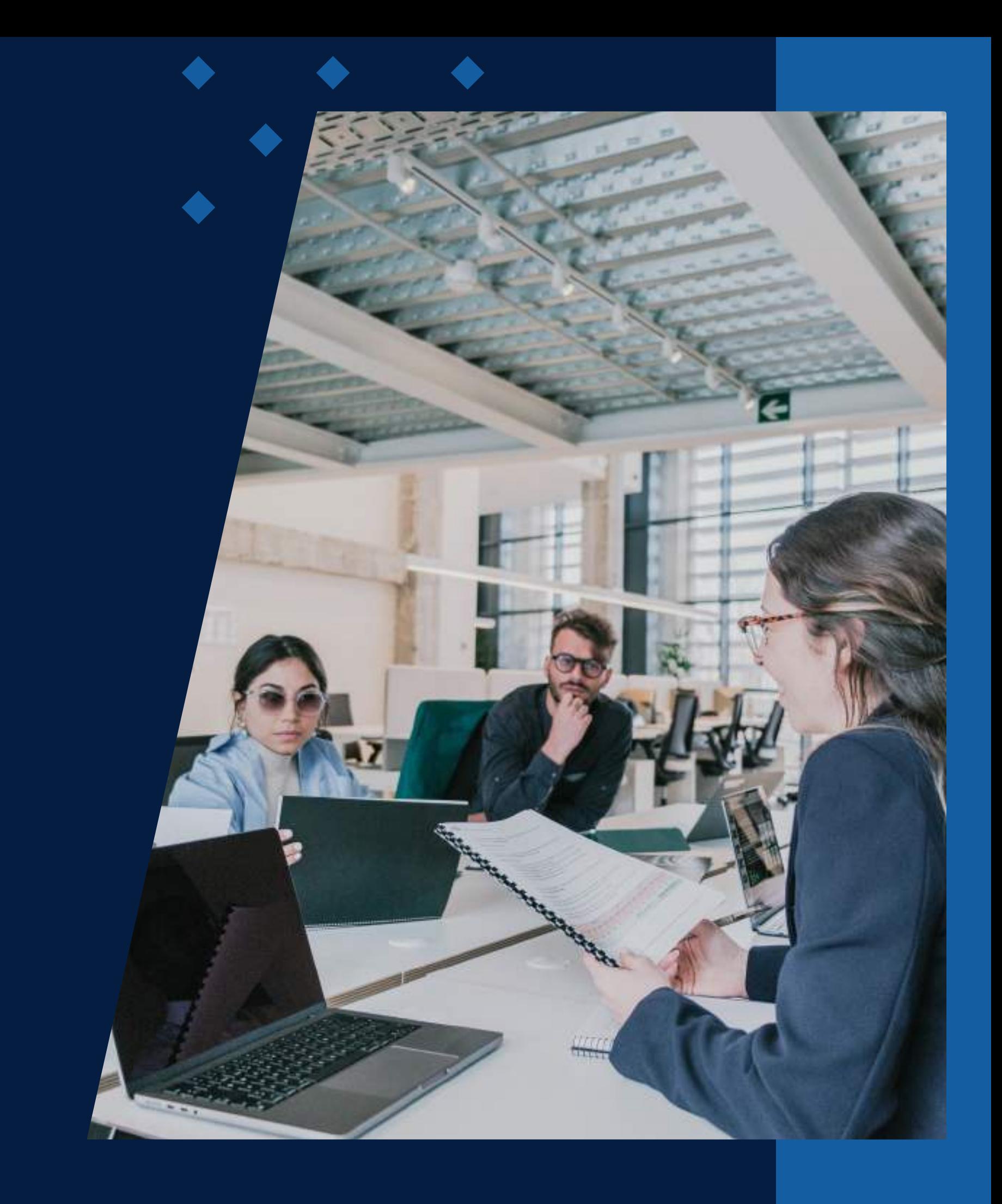

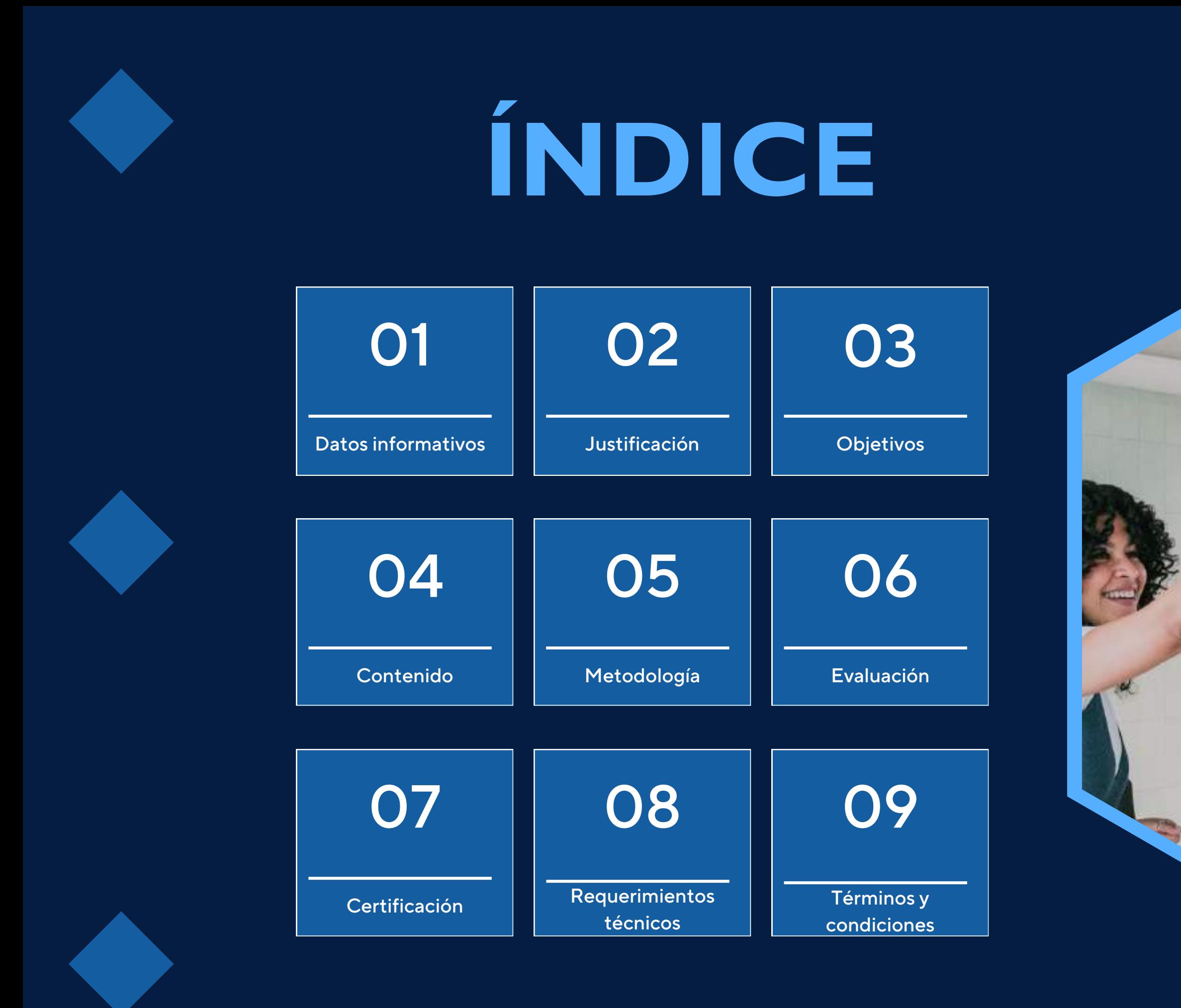

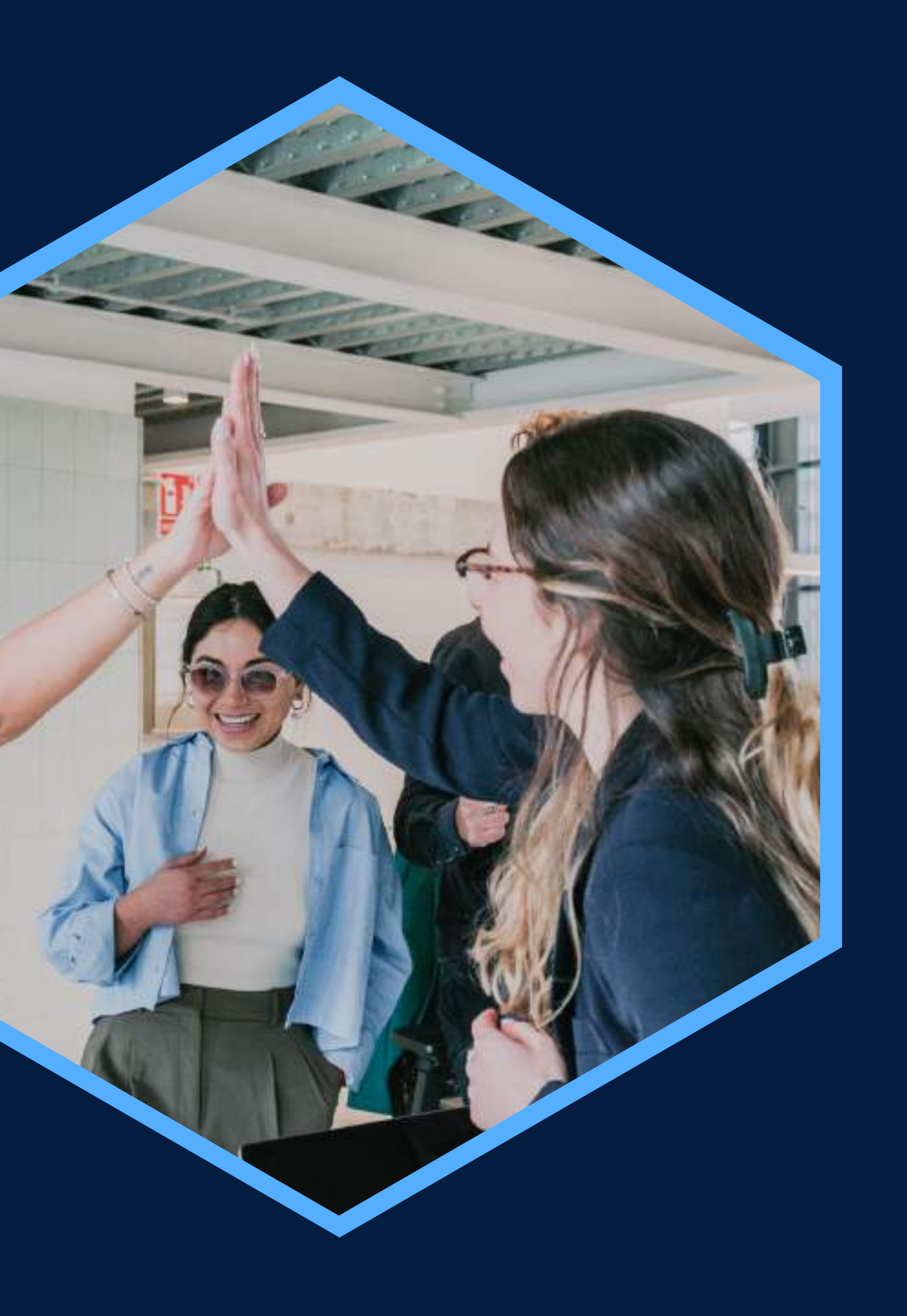

### <span id="page-2-0"></span>**DATOS INFORMATIVOS**

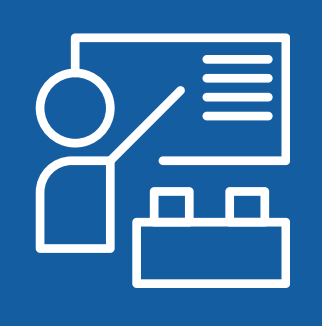

Virtual

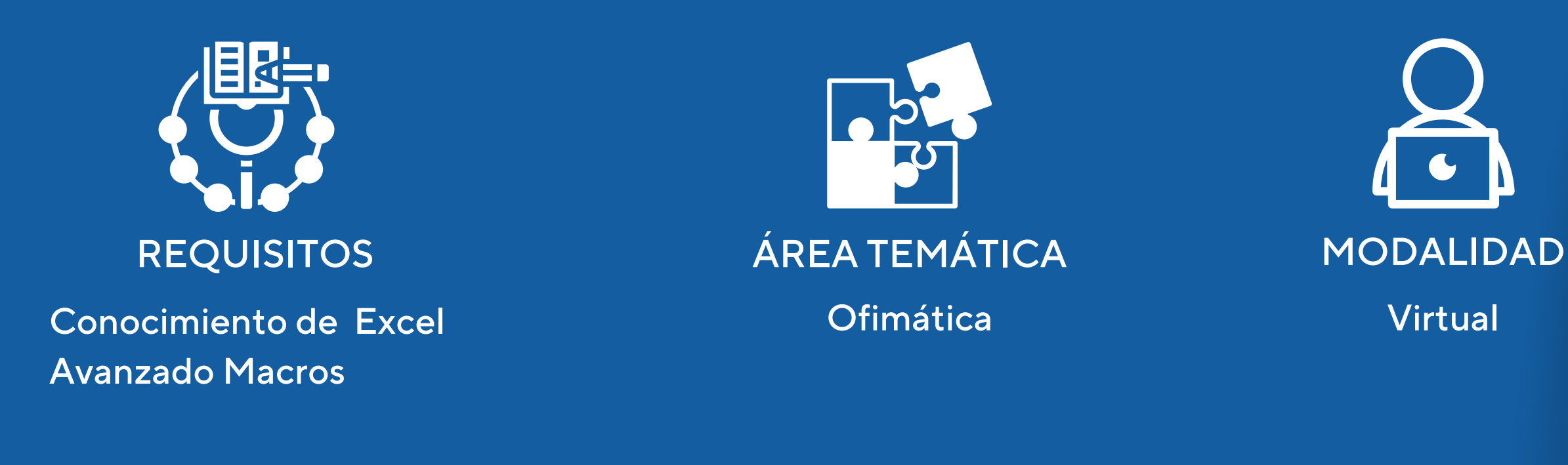

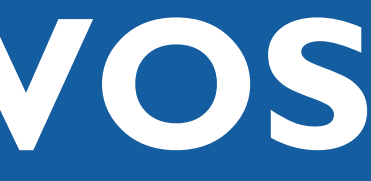

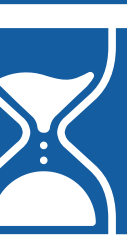

#### CURSO PÚBLICO OBJETIVO TOTAL DE HORAS

Capacitación en Excel Avanzado: Alumnos de Ingeniería y 1941 horas Diseño y Desarrollo de Macros Nivel II

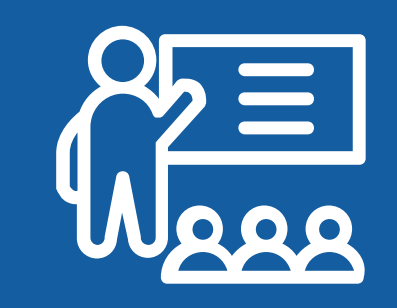

Alumnos de Ingeniería y profesionales vinculados con el sector económico

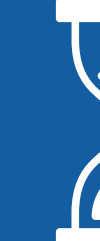

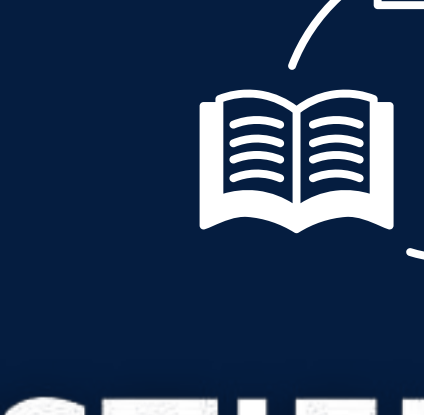

## <span id="page-3-0"></span>JUSTIFICACIÓN

El curso continúa con la presentación de los elementos del lenguaje VBA, desde el uso de variables, tipos de dato, y estructuras de control que se usan como parte de las rutinas de VBA, hasta el trabajo con Procedimientos Sub y Funciones. Los estudiantes aprenderán a crear cuadros de diálogo utilizando User Forms, así como el uso de controles y eventos, para finalizar accediendo y manipulando los datos de una Base de Datos. El curso está diseñado para personas que deseen aprender a crear aplicaciones con Microsoft Excel utilizando intensivamente código VBA. Se revisará brevemente los conceptos relacionados a la creación de aplicaciones y reconociendo los elementos propios del explorador de proyectos con el cual se trabajará a lo largo del curso.

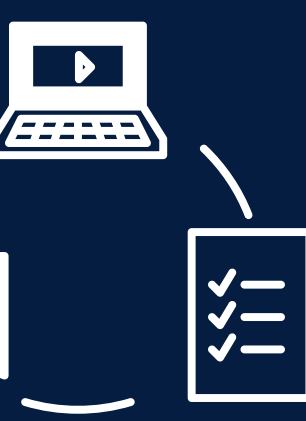

#### **OBJETIVOS**

#### Objetivo General

<span id="page-4-0"></span>Desarrollar habilidades y capacidades en los participantes para el manejo de las herramientas del programa Microsoft Excel Nivel Avanzado a través de una práctica cognitiva, cooperativa, lógica y experiencial, encaminada a la resolución de problemas encontrados en la vida cotidiana.

Manejar arreglos unidimensionales y multidimensionales con gestión dinámica de memoria e implementando tipos de datos definidos por el usuario. Programar con clase en VBA.

Manejar formularios avanzados con actualización de registros. Implementar colecciones y procesamiento de errores. Trabajar con tablas dinámicas.

Conectar Excel con bases de datos externas.

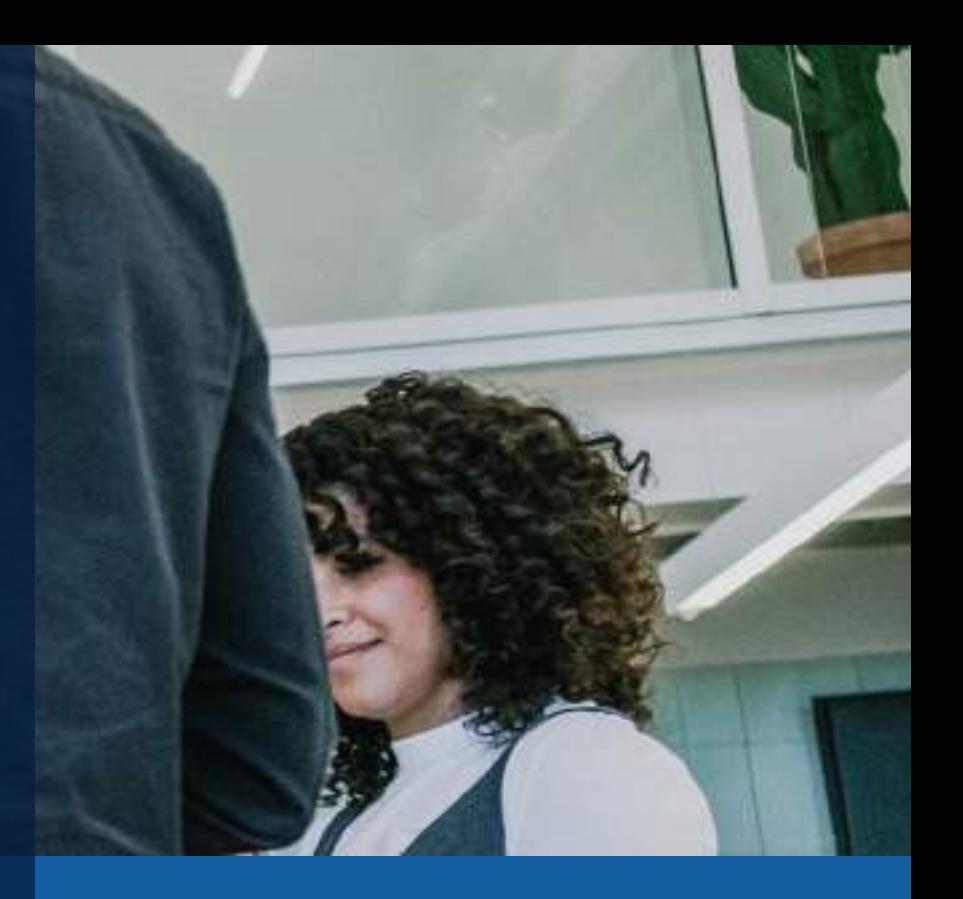

### <span id="page-5-0"></span>**CONTENIDOS**

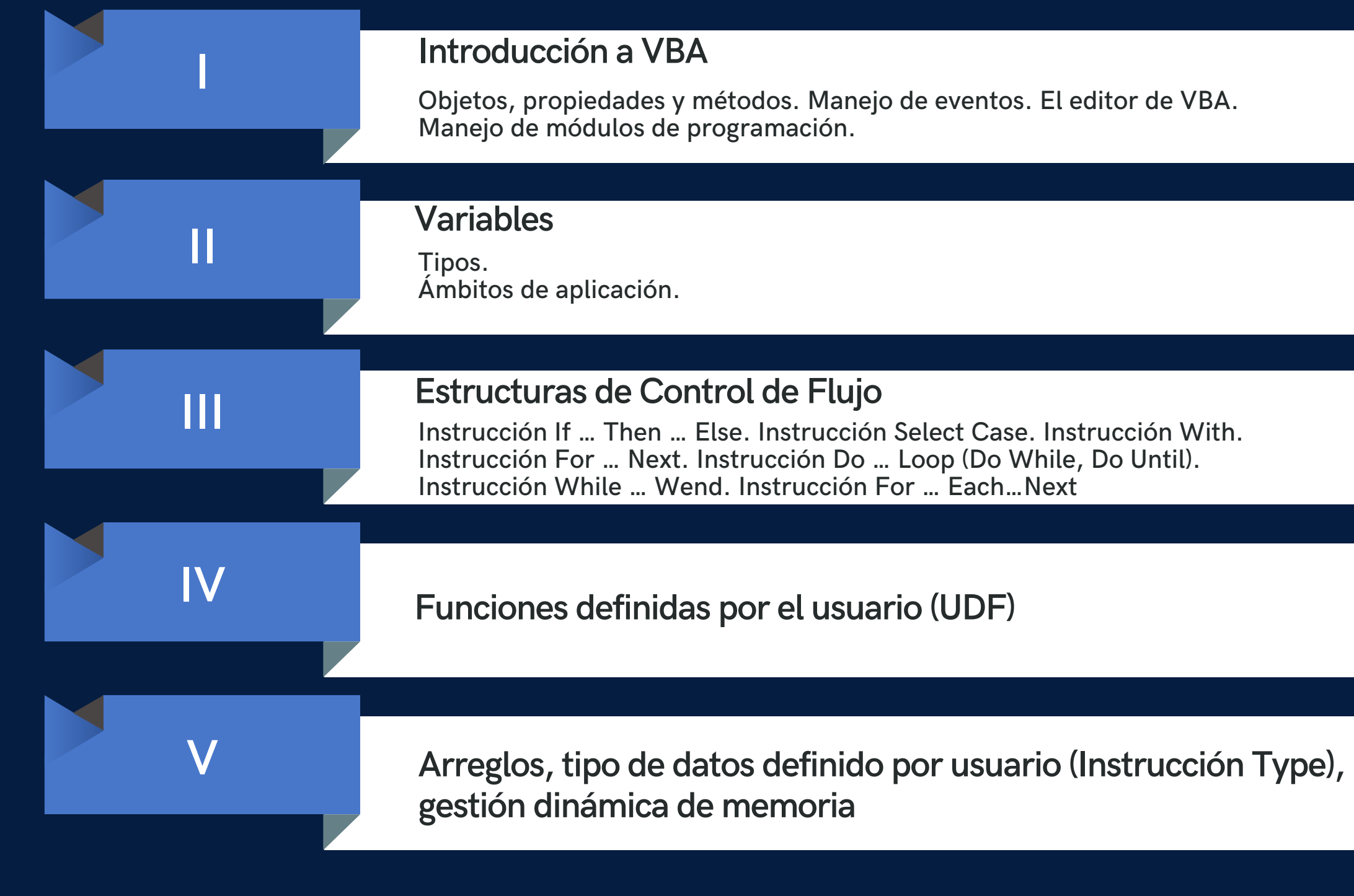

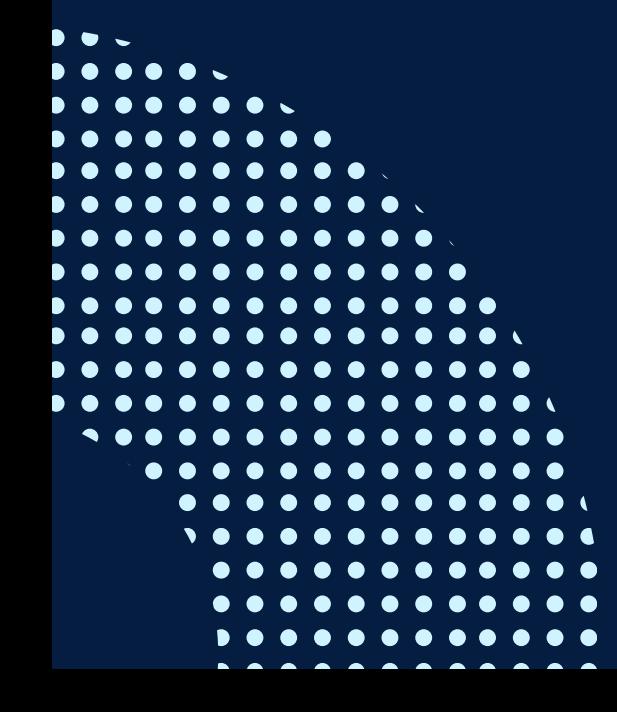

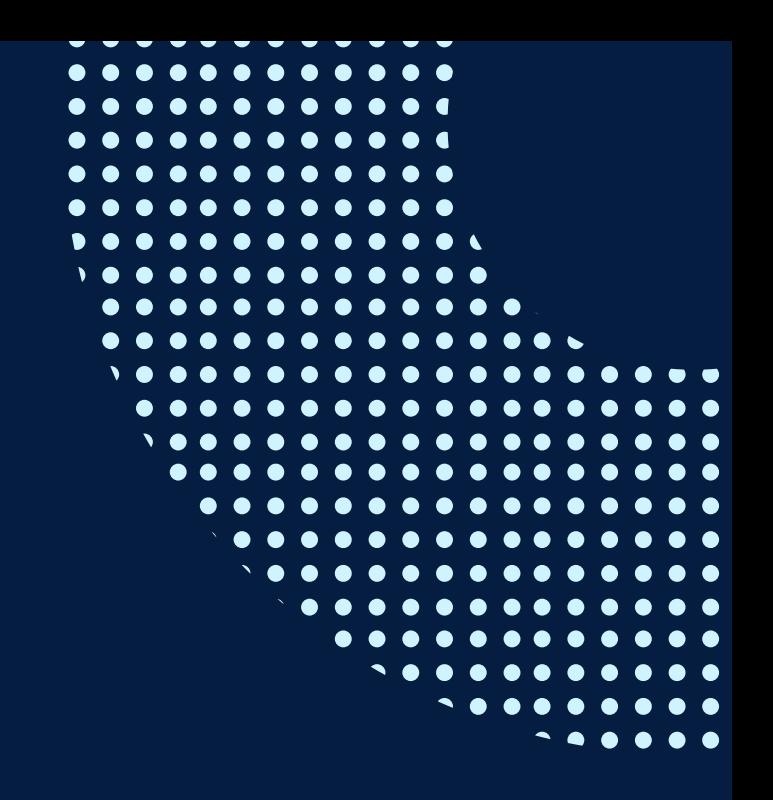

### **CONTENIDOS**

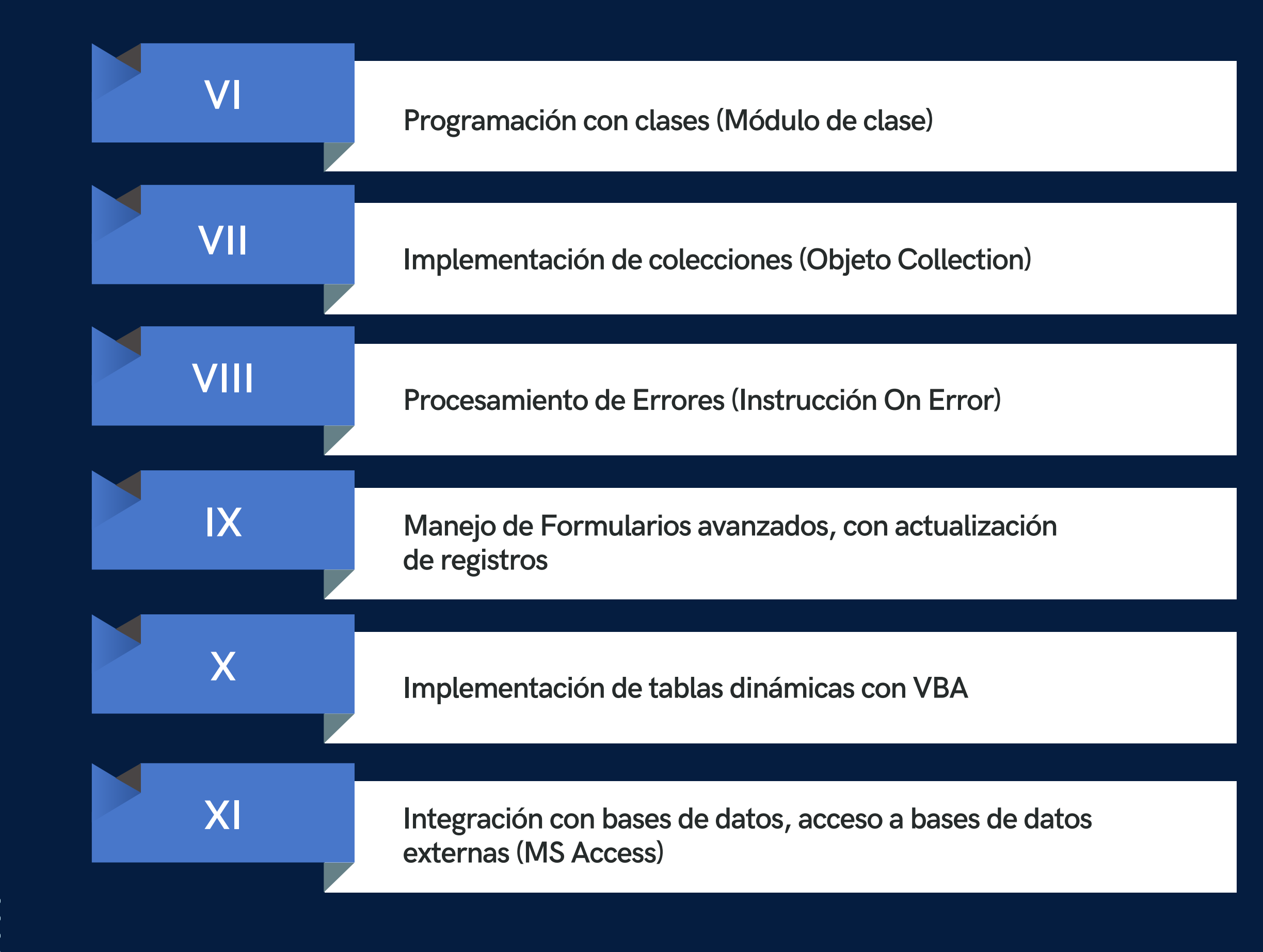

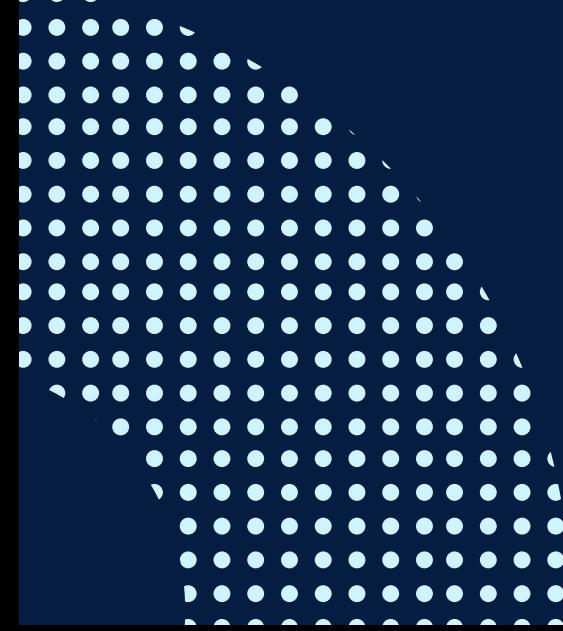

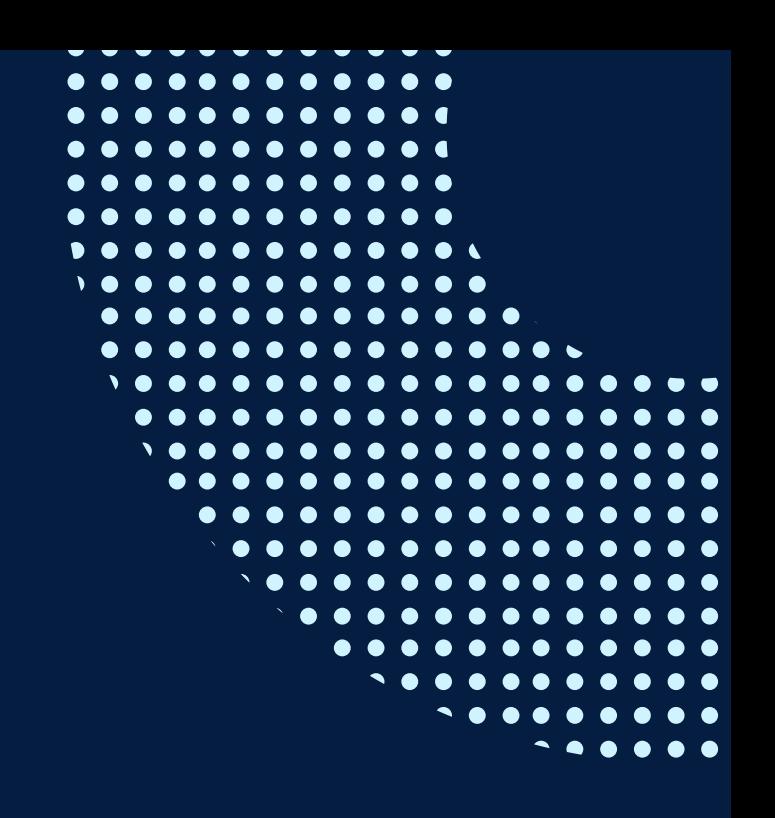

### <span id="page-7-0"></span>METODOLOGÍA

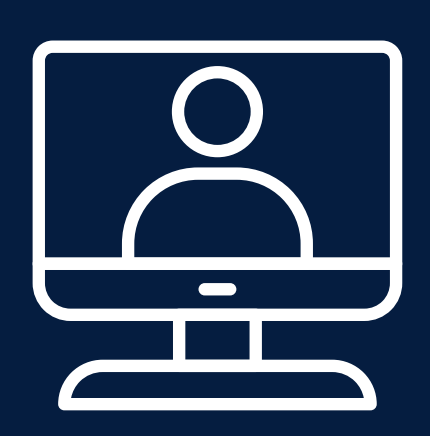

El rol del profesor será de mediador y guía, pues ayudará a los alumnos en la construcción de sus aprendizajes, brindando la información orientaciones necesarias para el logro de los objetivos de aprendizaje y guiando paso a paso el trabajo con las herramientas del programa.

Los alumnos serán agentes activos y participativos, enriqueciendo las clases con sus propias investigaciones, preguntas y argumentaciones. Entre las principales estrategias escogidas para el curso tenemos el Aprendizaje basado en problemas y los Estudios de casos, a través de los cuales podremos aplicar los aprendizajes a situaciones reales tanto de la vida laboral como cotidiana. En cuanto al uso de la tecnología para facilitar la comunicación, compartir información, colgar las tareas respectivas y desarrollar las evaluaciones será la Plataforma Moodle para la cual cada participante recibirá un código de acceso.

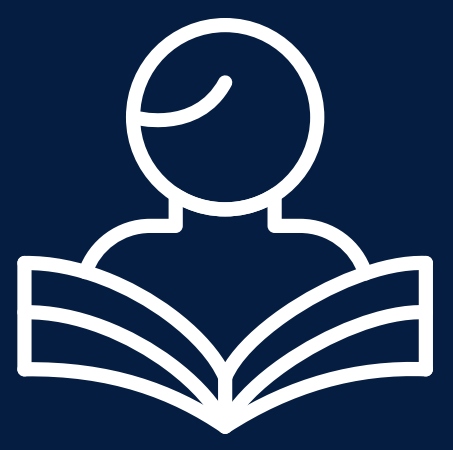

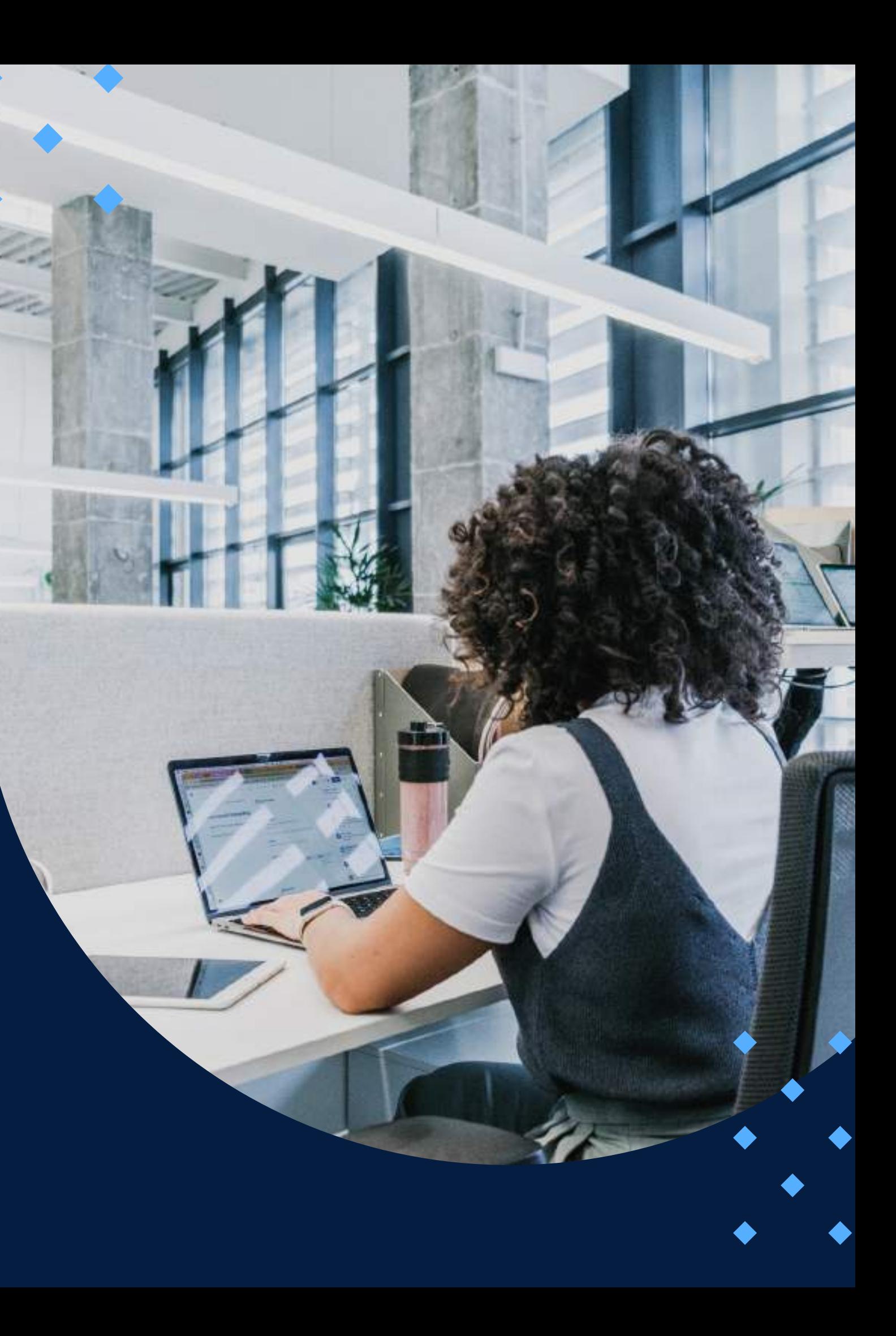

#### **EVALUACIÓN**

<span id="page-8-0"></span>La evaluación es permanente, ya que los productos y/o exámenes son las calificaciones obtenidas por los alumnos.

La nota mínima aprobatoria es 11.

O.  $\breve{\mathcal{D}}$ 

 $\left( \right)$ 

El proceso de evaluación será permanente y la distribución de los pesos el siguiente:

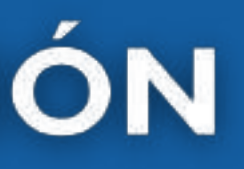

**Trabajos o tareas: 60% Trabajo final: 40%**

#### **CERTIFICACIÓN**

<span id="page-9-0"></span>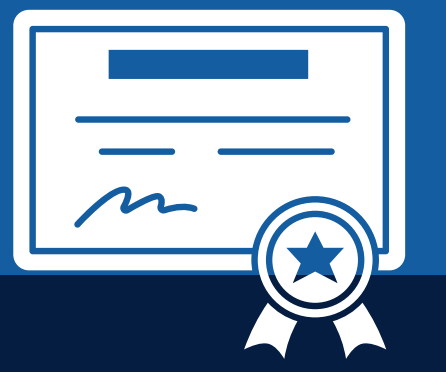

INFOPUCP otorgará la certificación digital al participante que obtenga una nota aprobatoria mayor o igual a 11.

INFOPUCP otorgará la constancia de participación al alumno que obtenga una nota igual o menor a 10 y que haya participado en todas las actividades calificadas del curso.

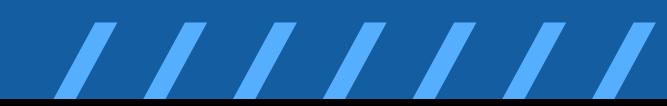

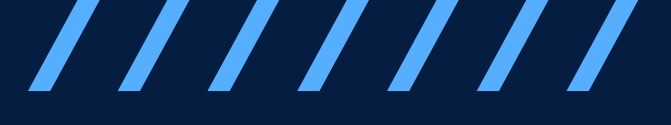

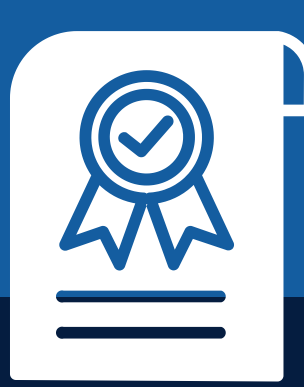

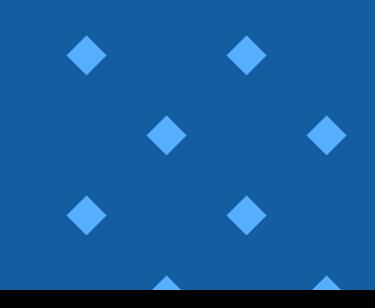

# <span id="page-10-0"></span>REQUERIMIENTOS<br>TÉCNICOS

Sistema Operativo Windows 7 o superior

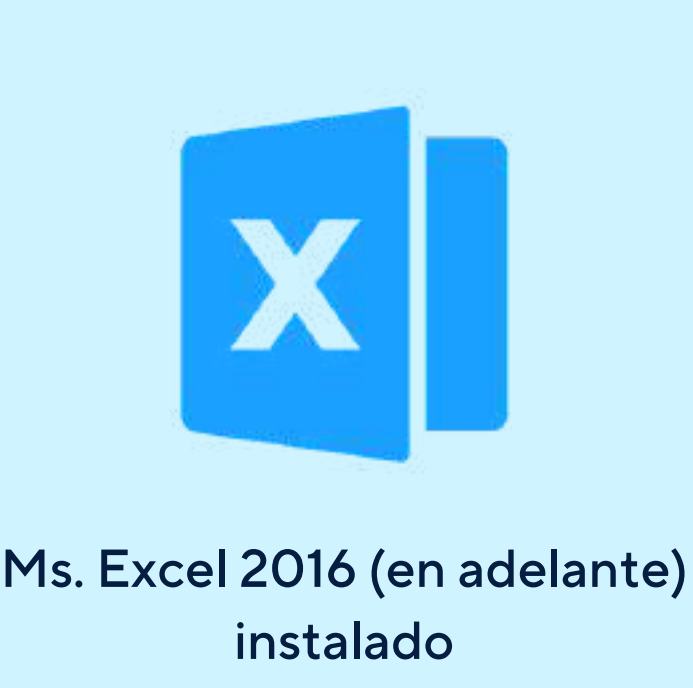

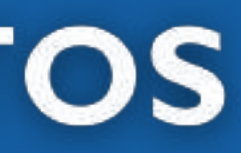

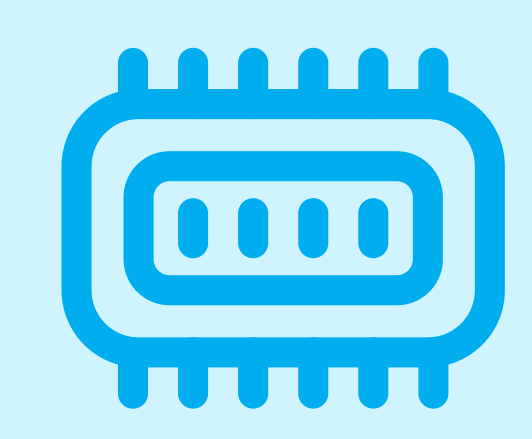

Memoria RAM mínima d e 4 G B

# <span id="page-11-0"></span>**TÉRMINOS Y CONDICIONES**

**01** La inscripción no implica la reserva de vacante. Se contempla matriculados a aquellos alumnos que cancelen el importe del curso hasta completar las vacantes asignadas.

**02** INFOPUCP se reserva el derecho de realizar cambios en la programación de este curso además de retirarlo de su programación si este no cumple el mínimo de participantes exigido para el inicio.

**03** su constancia de pago con el asunto "inscripción extemporánea nombre del curso XXXXXX" e Si el alumno se inscribe minutos previos al inicio del curso ó después de su inicio, deberá enviar indicar sus nombres y apellidos completos al correo extension-infopucp@pucp.pe para enviar sus accesos dentro de las 24 horas. El alumno se compromete a revisar el material del curso.

**04** En el caso de los cursos presenciales, el alumno deberá asistir al campus PUCP portando<br>O4 su DNI. No se le permitirá el acceso si no cuenta con dicho documento. su DNI. No se le permitirá el acceso si no cuenta con dicho documento.

**05** Si usted desea aplicar a un descuento INFOPUCP, deberá presentar el carné respectivo que lo identifique como beneficiario del descuento (constancia de matrícula del ciclo vigente, carné de trabajador PUCP, fotocheck de la empresa en convenio, etc.).

**06** El pedido de cambio de inicio de curso deberá ser solicitado hasta con una anticipación de 48 horas previas al inicio del curso. Solo se contabilizan días laborables. En caso de hacerlo posteriormente, se tratará como una inscripción extemporánea.

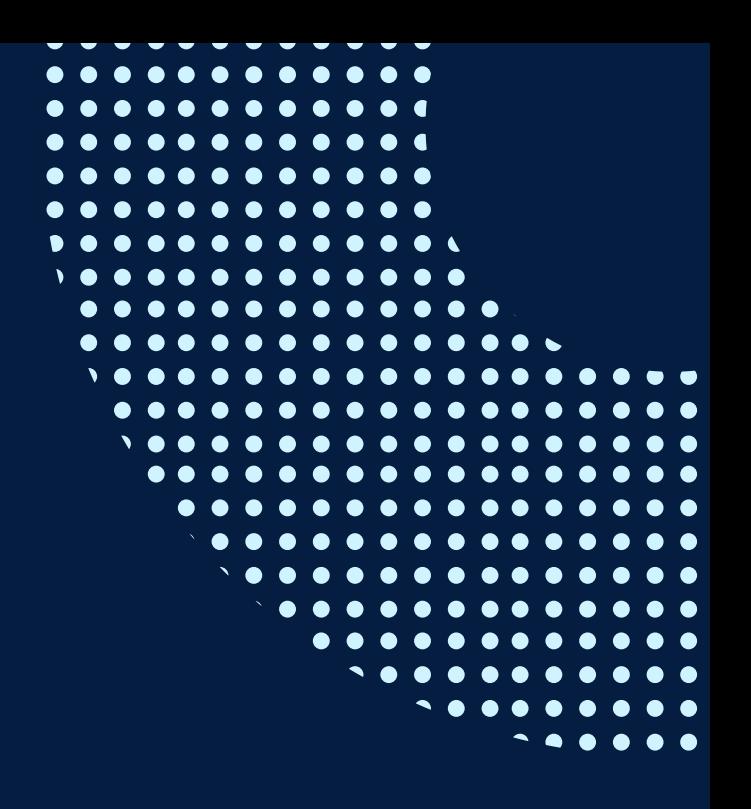

# **TÉRMINOS Y CONDICIONES**

**07** Usted puede realizar el pago vía Internet, móvil, agente o en cualquier agencia del Banco Continental BBVA, BCP, Scotiabank e Interbank.

**08** podrá descargar del Campus Virtual / Página Persona / Asociación de Egresados y Graduados / Para acceder al beneficio ASOCEGRE deberá presentar su constancia de socio hábil, la cual Documentos de Pago / CONSTANCIA DE SOCIO HÁBIL. El link de constancia de socio hábil solo se emite para aquellos asociados que se encuentren hábiles.

**09** Los colaboradores de empresas en convenio y sus familiares directos (padres e hijos), podrán acceder a un descuento del 10%, para ello deben acreditarlo enviando a extensioninfopucp@pucp.pe una copia escaneada de su fotocheck vigente.

**10** La certificación otorgada por INFOPUCP es digital y cuenta con la validez y respaldo de la Pontificia Universidad Católica del Perú, de acuerdo a la disposición de la SUNEDU.

**11**

INFOPUCP solo otorga el servicio de enseñanza comprendido por: las clases que imparte el especialista, acceso al material de clase mediante una plataforma educativa, actividades de reforzamiento y certificado digital (siempre y cuando cumpla con los requisitos).

**12** Si solicita un cambio de curso en el último trimestre del año por motivos personales (a excepción de enfermedades que le impidan conectarse o asistir a las sesiones programadas) el participante deberá pagar la diferencia de la nueva tarifa.

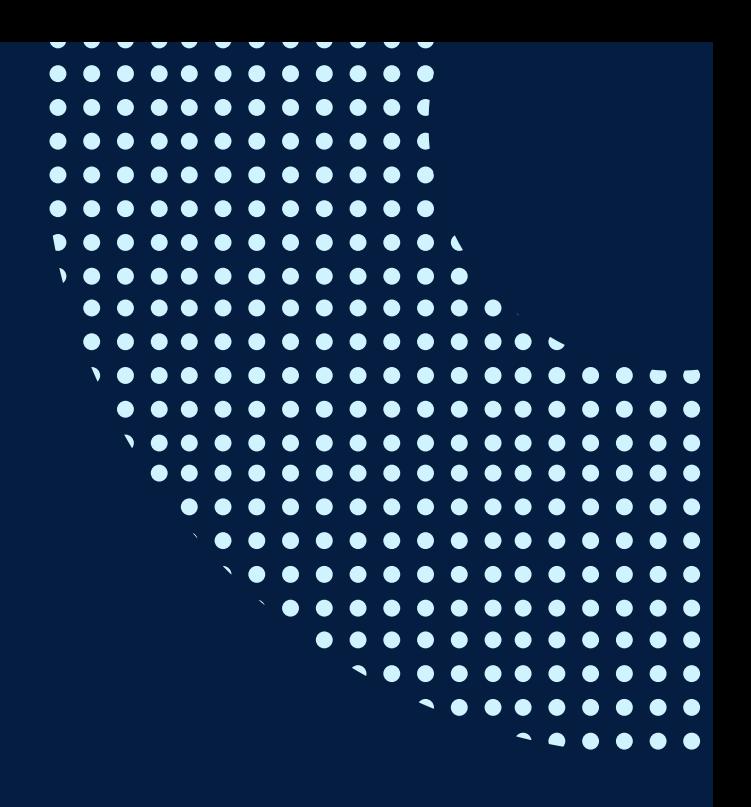

Si quieres potenciar tu carrera, síguenos en nuestras redes para que estés al tanto de nuestras novedades!

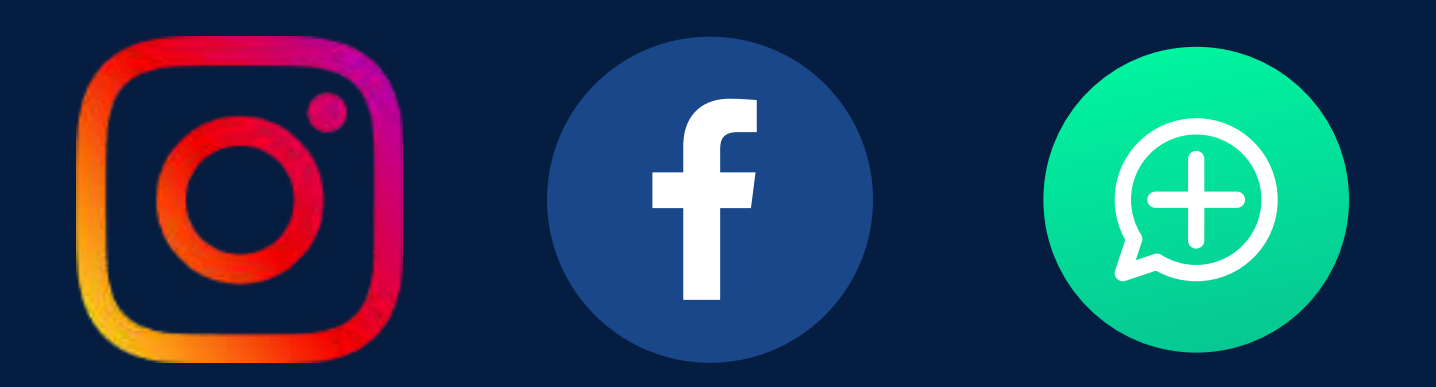

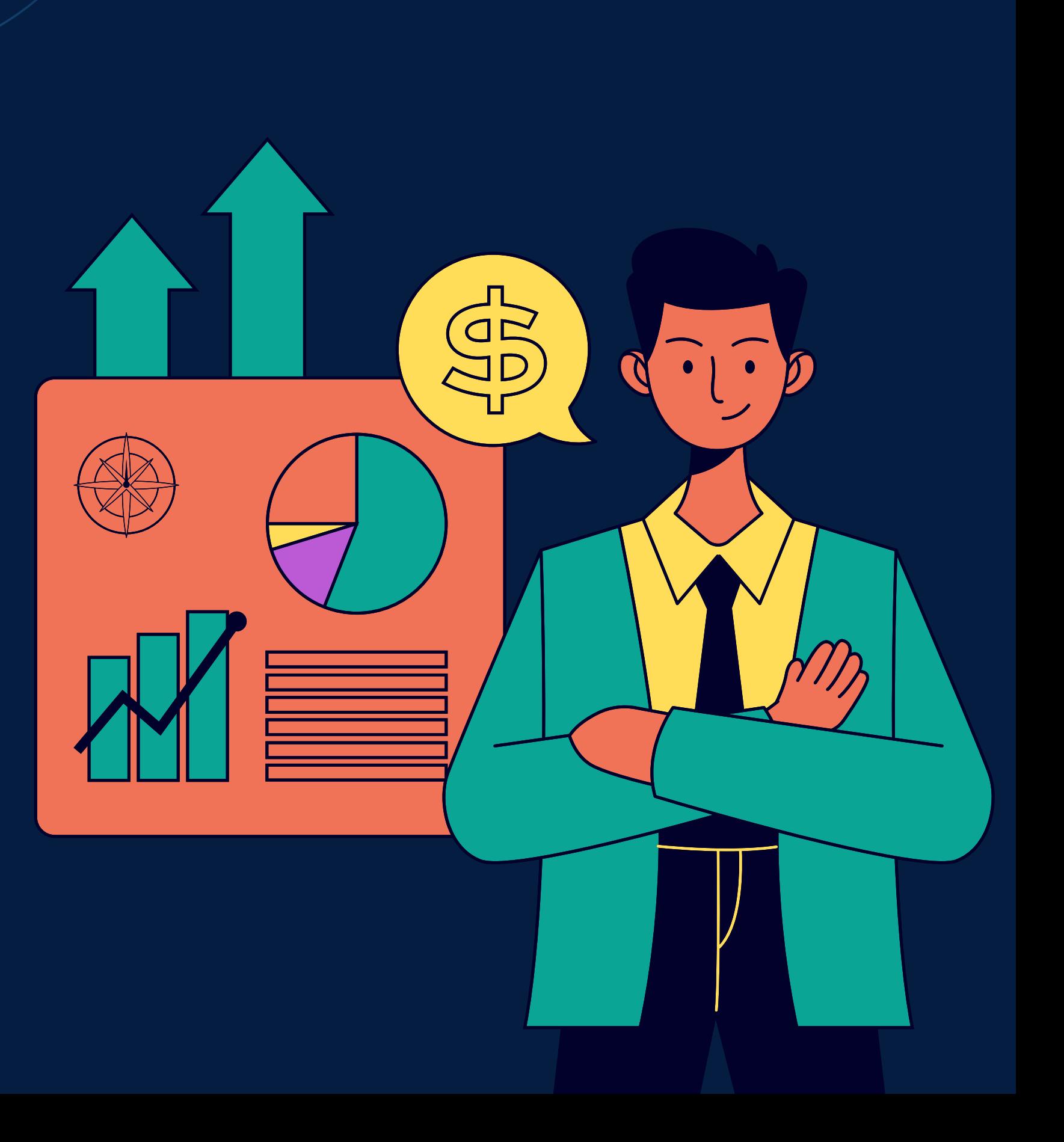